#### **STELLA MARIS COLLEGE (AUTONOMOUS) CHENNAI – 600 086. (For candidates admitted during the academic year 2019-2020 and thereafter) SUBJECT CODE: 19CM/AC/CF45 B.Com DEGREE END SEMESTER EXAMINATION APRIL 2021 FOURTH SEMESTER**

## **COURSE: ALLIED CORE PAPER: COMPUTER APPLICATION IN FINANCE TIME: 90 MINUTES MAX. MARKS: 50**

## **Section A**

#### **Answer all the questions: (3x2=6)**

1. What is a group in Tally ERP 9?

2. Using MsExcel calculate the gross profit ratio from the following figures:

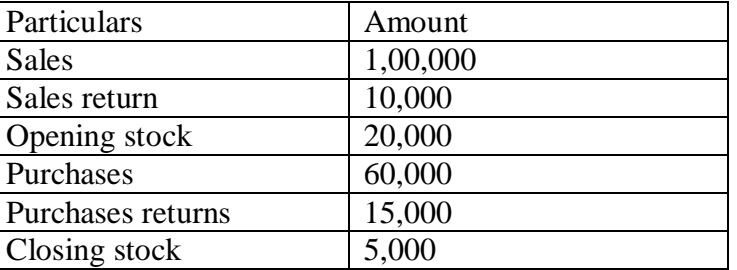

3. List down any four tools of financial analysis.

#### **Section B**

## **Answer any three questions: (3x8 =24)**

4. MSM Ltd has 80,000 to invest. It has two attractive proposals at hand for consideration. The alternatives are as follows:

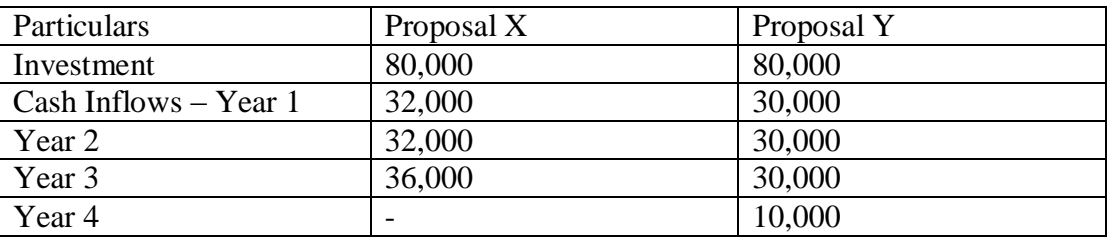

- a) Using MsExcel, calculate the pay-back method and recommend the best proposal
- b) Would your decision be different if proposal Y has Rs, 40,000 in the third year instead of Rs 30,000 inflow?
- 5. With the following data for 60% activity, prepare a budget at 80% activity. Production at 60% capacity – 600 units Materials – Rs 100 per unit Labour – Rs 40 per unit Direct expenses – Rs 10 per unit Factory expenses – Rs  $40,000$  (40% fixed)

Administration expenses – Rs 30,000 (60% fixed)

- 6. Discuss the advantages of using MsExcel software in analyzing the various financial techniques.
- 7. What is a Pivot table? Enumerate on the uses of pivot table with an example.

# **Section C**

#### **Answer any one question: (1x20=20)**

8.i) From the following profit and loss account of Maya Industries, Prepare a comparative income statement using MsExcel.

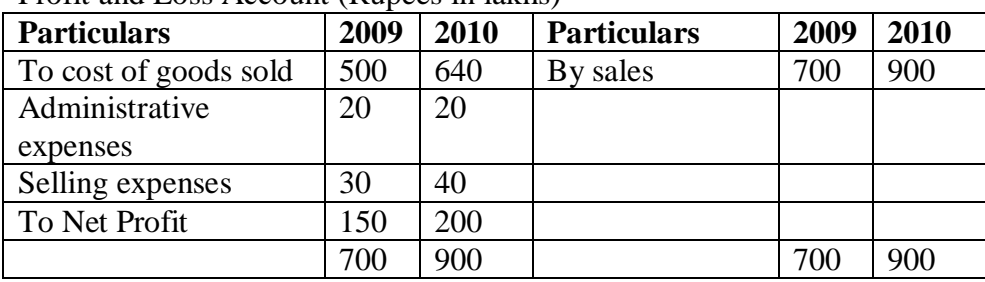

Profit and Loss Account (Rupees in lakhs)

ii) From the following data calculate the cash position at the end of April, May and June 1998 using MsExcel.

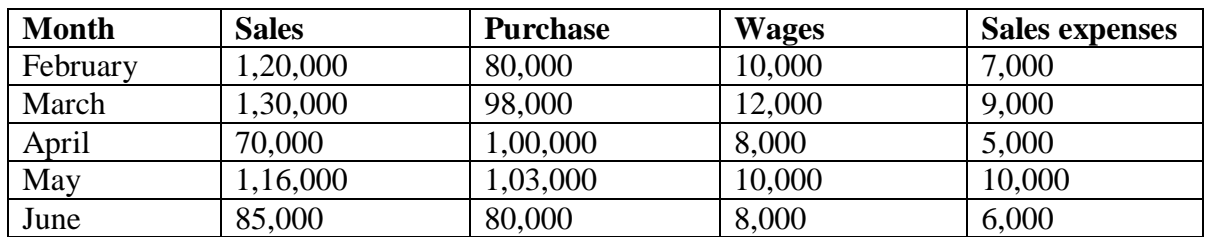

**Additional information:**

- a. Sales 10% realized in a month of sales, balance equally realized in two subsequent months.
- b. Purchases: Creditors are paid in the month following the month of supply
- c. Wages: 20% paid in arrears in the following month
- d. Sundry expenses paid in the month itself.
- e. Income tax Rs 20,000 paid in June
- f. Dividend Rs 12,000 payable in June
- g. Income from investments Rs 2,000 received in March and September
- h. Cash balance on hand as on 1-04-98 Rs 40,000

9. a) What is Tally ERP 9 and explain its features.

b) Explain in detail the steps to create a company in Tally ERP 9.

\*\*\*\*\*\*\*\*\*\*\*\*\*\*\*